# **La utilización educativa del multimedia y audiovisual en PREPRINT**

# **la Red**

**Citar como:**

**Antonio R. Bartolomé**

Bartolomé, A. (2013). La utilización educativa del multimedia y el audiovisual en la red. En J.I. Aguaded y J. Cabero (Coords.) *Tecnologías y Medios para la Educación en la e-Sociedad*. Madrid: Alianza Editorial, pp. 239-270. http://www.lmi.ub.edu/personal/bartolome/articuloshtml/2013\_bartolome\_alianza.pdf

# **1 El audiovisual**

La palabra audiovisual hace referencia a aquellos mensajes en los que se combina la imagen animada y el sonido en forma de mensajes complejos. Si el audiovisual adquiere interactividad se convierte en Multimedia. El Audiovisual integrado con otros mensajes, por ejemplo de texto o imagen, en un único entorno, también forma parte del Multimedia.

El audiovisual incluye los grandes medios: Cine, Radio (aunque tenga sólo sonido) y Televisión. Aunque una película o un programa de televisión lo estemos viendo en una computadora o en un Smartphone, aunque lo estemos descargando de Internet o desde un DVD o Blue-Ray, sigue siendo Audiovisual, y no Multimedia. Un mensaje audiovisual no se distingue por el soporte o el equipo en que se visiona, sino por las características del mensaje y de su proceso de recepción:

- El Audiovisual es lineal. El Audiovisual Interactivo es Multimedia.
- El Audiovisual impacta en el espectador, le afecta emocionalmente con gran fuerza.
- El Audiovisual resulta problemático para transmitir mensajes lógicos y muy precisos: es un lenguaje ambiguo y polisémico.

# **1.1 Historia del audiovisual**

Aunque las imágenes han sido utilizadas por la Humanidad desde la antigüedad, el audiovisual propiamente dicho comienza con los inicios del cine. Aunque en los inicios se utilizaron diferentes soluciones tecnológicas, pronto se generalizó el uso de la película fotográfica de 35 mm. de ancho, mediante equipos que proyectaban 18 imágenes por segundo. Esta velocidad, suficiente para reproducir la imagen animada, no evitaba un molesto parpadeo de la pantalla. (Figura 1. Proyector Pathé Baby 9,5 mm).

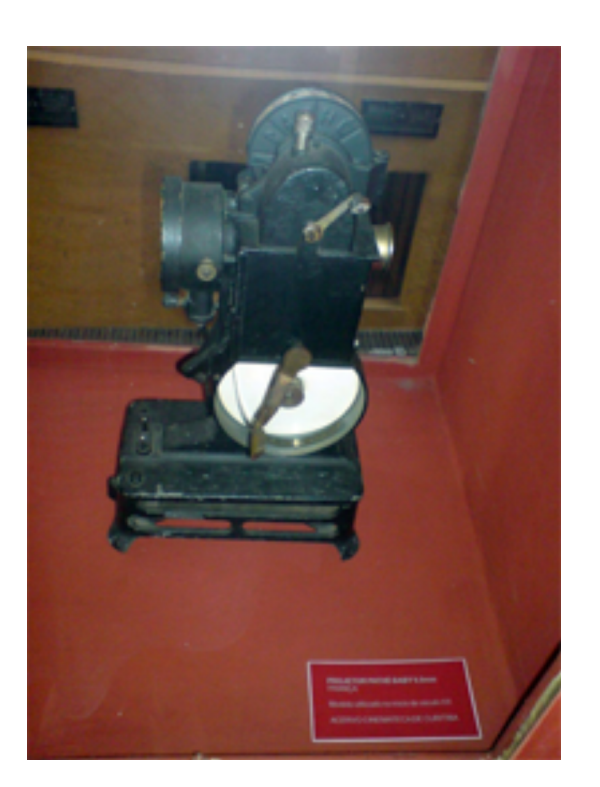

Con la llegada del cine sonoro, la velocidad se elevó a 24 fotogramas por segundo. El uso de un obturador de doble apertura como la Cruz de Malta permitió eliminar el parpadeo y dio paso al cine moderno que ha dominado durante el siglo XX. Posteriormente se desarrollaría el cine en color así como otros formatos, algunos como el 8mm y el Super 8, los primeros formatos realmente al alcance del profesorado, que pronto se introdujeron en la escuela.

A final de la primera mitad del siglo XX hizo aparición la Televisión. Precedida por otros intentos de tipo mecánico, la televisión electrónica fue un poderoso golpe de efecto durante las olimpiadas de Berlín, bajo en nazismo. Con el paso del ecuador del siglo fueron apareciendo las diferentes cadenas de televisión nacionales y privadas. Era una televisión en Blanco y Negro, de poca calidad, pero ya que mostraba sus posibilidades. Marshall McLuhan sería su profeta. La visita del Papa Juan XXIII a Nueva York marcó el comienzo de un concepto de televisión alternativa, basada en los primitivos grabadores de vídeo. Algunas universidades comenzaron a utilizarlo (Figura 2. Uno de los primeros videograbadores portátiles).

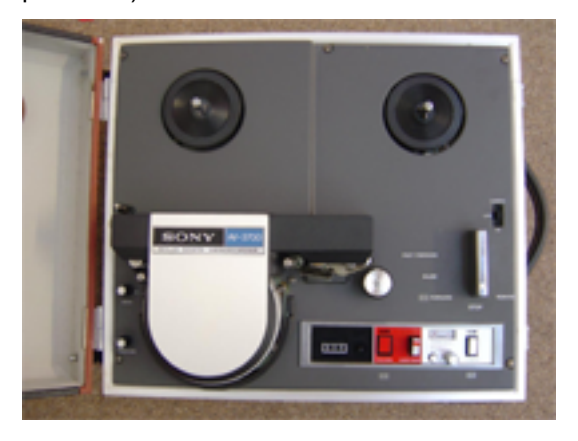

Habría que esperar a 1977 (en Japón) y los años siguientes para que se fueran comercializando los formatos que utilizaban una cinta de ¼ de pulgada en un contenedor o casete: VHS, desarrollado por JVC, y Beta, desarrollado por Sony. La imagen en color que proporcionaban con 250/260 líneas verticales de resolución en color y las estándar 525 o 625 líneas horizontales nos puede parecer hoy de una bajísima calidad pero para los educadores de la época representaba una calidad máxima y la primera oportunidad real de utilizar el audiovisual en la educación. El precio de equipos, aún siendo elevado, los situaba al alcance de muchos centros.

Con la aparición de formatos más pequeños de casete (como el 8 mm., el Hi-8 o el VHS-C) las cámaras se convirtieron en pequeños equipos manejables por profesores y niños, siempre con esa tendencia descendente de los precios. En muchos casos, el vídeo (el audiovisual) entró en las escuelas de la mano de los padres y madres que adquirían equipos para conservar recuerdos de sus hijos. Como en otros casos, fue la comercialización masiva de los equipos la que generó la bajada de precios que permitió incorporar el medio a la educación.

La última década del siglo XX vio la aparición del vídeo digital. La digitalización de la imagen permitía mejorar la calidad, conservarla durante los procesos de grabación, edición, transmisión y reproducción, reducir todavía más el tamaño de los equipos y los soportes, incrementar su resistencia a agentes externos (campos magnéticos, golpes…) y reducir también los precios.

La digitalización del audiovisual afectó a todas sus manifestaciones:

- La televisión fue introduciendo la digitalización progresivamente en las diferentes etapas hasta llegar a las pantallas planas de alta definición que hoy decoran los hogares.
- El vídeo doméstico se transformó y generalizó, llegando a incorporarse en dispositivos diversos y minúsculos como cámaras fotográficas compactas o teléfonos móviles.
- A través de Internet se abrió por primera vez una vía para la distribución de mensajes audiovisuales desde individuos o usuarios particulares a grandes grupos y áreas geográficas, prácticamente a todo el mundo. YouTube se ha convertido en el ejemplo más representativo de este fenómeno.
- Finalmente, el mismo cine que se proyecta en grandes pantallas, ha incorporado el proceso y soporte digital como un recurso para reducir costos e incrementar el impacto de los lanzamientos masivos simultáneos.

Para un maestro hoy puede resultar extraño pensar que todavía en los años setenta los alumnos no veían ni mucho menos creaban mensajes audiovisuales en el aula. Todo su mundo audiovisual se reducía a las películas en el cine del fin de semana y los programas de televisión. La Televisión escolar y educativa aparecerá en esa época.

Y curiosamente hoy el audiovisual también ha perdido una parte de su fuerza:

- En muchos casos su uso está enmarcado en entornos multimedia como elementos complementarios al texto.
- Una deficiente alfabetización audiovisual es la causa de que un elevado porcentaje de los clips audiovisuales que hoy podemos ver en la Red no sean sino productos esperpénticos y aburridos, destacando entre ellos muchos de los producidos por profesores y estudiantes.
- El cine se ha desviado hacia grandes producciones con costosos efectos especiales espectaculares, reduciendo la posibilidad real de intervenir en el mercado a los creadores alternativos, que se ven reducidos a Festivales, pequeñas salas alternativasde reducido público y eventuales pases en canales televisivos minoritarios.

Desde otro punto de vista:

- Personas de cualquier edad y condicionan cuelgan sus mensajes audiovisuales en la red, convirtiéndose en una fuente de información alternativa a los canales en manos de poderosos grupos de comunicación.
- Cualquier acontecimiento en el mundo es registrado por anónimos usuarios de teléfonos móviles, dándoles visibilidad y reclamando la atención mundial.
- Muchas personas aprovechan esta facilidad técnica del audiovisual para experimentar con nuevas fórmulas creativas o para potenciar sus propios procesos de inclusión social, comenzando un camino que en ocasiones terminará por ser apropiado por los grandes medios.

Todo ello no hace sino reforzar la importancia de que la escuela incluya la alfabetización audiovisual y mediática como uno de sus ejes fundamentales. Algunos de los objetivos a conseguir son el conocimiento del lenguaje audiovisual, de sus mecanismos de seducción, de los procesos y estructuras productivas que controlan el Audiovisual. Los profesores y profesoras deben adquirir importantes competencias en este campo, tan importantes como el correcto dominio de la lengua propia o de otros idiomas.

# **1.2 El lenguaje audiovisual**

### **1.2.1 El encuadre**

Los mensajes audiovisuales se componen de imágenes que vemos en una pantalla. Estas imágenes se llaman cuadros o *frames*. Al igual que en las pinturas o en las fotografías, los elementos que vemos en una pantalla se distribuyen en ese espacio, y el modo como colocamos la cámara para grabar determina el "encuadre".

Así, las reglas para encuadrar son similares a las que rigen en la pintura o la fotografía: la simetría, el ritmo, el equilibrio visual… El libro de D. Dondis, "La Sintaxis de la Imagen" es un buen comienzo, aunque muchos manuales de fotografía o vídeo también incluyen esta información. Pero existen algunas reglas básicas que pueden ayudar a mejorar nuestros vídeos:

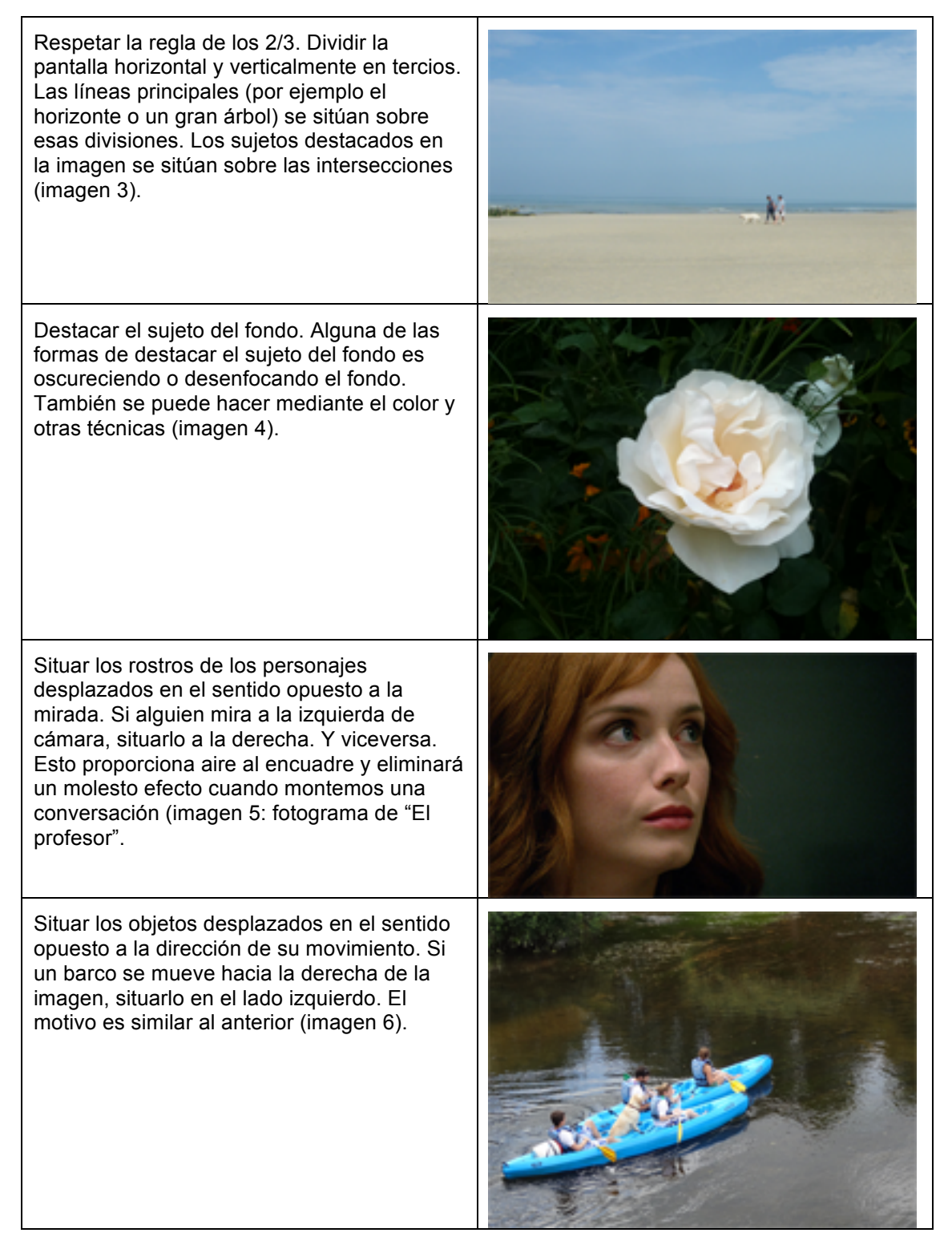

# **1.2.2 Tipos de encuadre**

Un paso importante fue analizar los encuadres y tratar de clasificarlos. Puesto que en la mayoría de ellos aparecen figuras humanas, se utilizó ésta como medida de referencia. Esta es una clasificación elemental de los planos según su encuadre:

Plano General. Apenas se ve la figura humana. Describe lugares o escenarios. Se utiliza al comienzo de las secuencias o al final para dar una entrada progresiva y situar la acción en su contexto (imagen 7). Plan de conjunto. Grupo de personas. Describe el lugar y la posición relativa de los elementos que participan en la escena. Permite describir situaciones y también acciones en las que intervienen varias personas (imagen 8). Plano entero. Muestra una persona desde la cabeza a los pies. Se centra más en la persona que en el lugar. Describe lo que está realizando la persona (imagen 9). Plano americano. Similar cortando a la altura de las rodillas. Es una variante del anterior muy utilizado en los Westerns o "películas del Oeste Americano". Permitiendo ver la acción completa (incluye la mano que accede a las pistoleras), incrementa el tono dramático al acercarse más al sujeto (imagen 10). Plano medio. El corte se produce a la altura de la cintura. Este encuadre describe lo que hace el sujeto, pero también nos acerca a lo que siente. Muy utilizado en diálogos, combinado con planos enteros o primeros planos para darle diferente ritmo e intensidad dramática a la conversación (imagen 11).

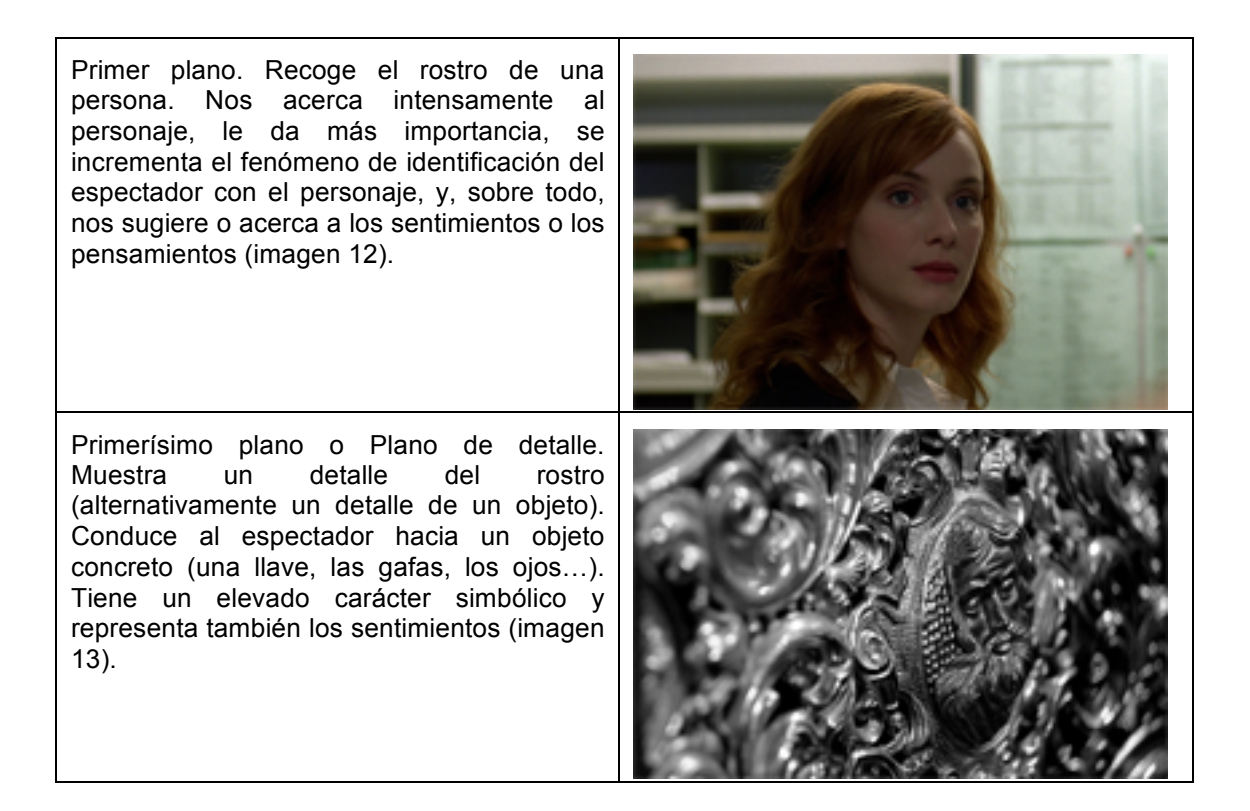

El uso de los diferentes tipos de encuadre nos ayuda de varias formas:

- En sí mismo, cada tipo de encuadre ayuda fundamentalmente a un propósito.
- El tipo de encuadre afecta al tiempo que debe permanecer en pantalla: alargando o reduciendo éste obtenemos los diferentes ritmos de los que hablaremos después.
- Al colocar diferentes tipos de encuadre uno tras otro construimos el ritmo dramático de la escena, de modo que, incrementando o reduciendo la tensión en el espectador, provocamos las sensaciones que deseamos.

Como puede verse, el tipo de encuadre junto a la duración del plano son unos elementos importantísimos para convertir un mensaje audiovisual plano y sin fuerza, en otro que impacta directamente en el espectador provocándole intensas sensaciones.

### **1.2.3 Distancia focal**

Un elemento importantísimo al fotografiar una escena es la distancia focal. Ésta viene determinada por las lentes que componen el objetivo de la cámara. El objetivo permite enfocar con nitidez los objetos situados a una determinada distancia de la cámara. Los objetos situados algo más cerca o más lejos pueden quedar también enfocados, en tanto que los muy próximos o lejanos quedarán desenfocados. La distancia entre el objeto más cercano que queda nítido y el más lejano se denomina "*profundidad de campo*". Todos los objetos o personajes situados dentro de la *profundidad de campo* de un objetivo quedaran nítidos para el espectador.

Los objetivos se clasifican por su distancia focal. Un objetivo "normal" es aquel que no crea distorsiones aparentes en la imagen (siempre hay distorsiones). En las cámaras fotográficas con película de 35 mm. se consideraban normales las distancias focales entre 35 y 55 mm. Esto cambia en función de la superficie que se expone a la luz, por lo que en cámaras de vídeo con dispositivos sensores a la luz de diferentes tamaños nos encontraremos que los valores cambian. Pero en todos los casos existirán unas posiciones intermedia que consideraremos "normales".

El teleobjetivo (o el zoom en posición "tele") aproxima la imagen pero tiene otros importantes usos. Por su reducida *profundidad de campo* permite destacar el sujeto del fondo; proporciona fondos borrosos muy agradables y prácticos; permite centrar con facilidad la atención del espectador en el sujeto. Al disminuir el ángulo de visión es mucho mas sensible a los movimiento de cámara: en general es recomendable acudir al trípode. Aplana los objetos, disminuye la perspectiva. No es adecuado si queremos resaltar las formas. Por el contrario es apropiado, por ejemplo, para rostros, ya que disimula irregularidades. Ralentiza los movimientos. El ejemplo mas claro es un plano de un vehículo acercándose: apenas parece avanzar. Así el tele permite suavizar movimientos. Por otro lado, proporciona un ritmo interno mas lento al plano, que repercute en el ritmo general de la secuencia.

El objetivo Gran Angular (o la posición del zoom en gran angular) aleja la imagen. Resulta divertido registrar caras deformadas por este objetivo. Pero tiene otras aplicaciones. Aumenta la profundidad de campo. Puesto que también aumenta el ángulo de visión es especialmente recomendable para el registro en lugares pequeños y cerrados, como clases y seminarios en grupos reducidos: en esas condiciones resulta fácil enfocar a los distintos participantes simultáneamente y además incluir el mayor número de ellos. Cuando queremos destacar a alguno en particular podemos acercarnos o recurrir al zoom.

# **1.2.4 Posiciones de cámara**

La posición donde colocamos la cámara determina el ángulo de toma y otorga un significado a la imagen que vemos. Existen tres ángulos de toma:

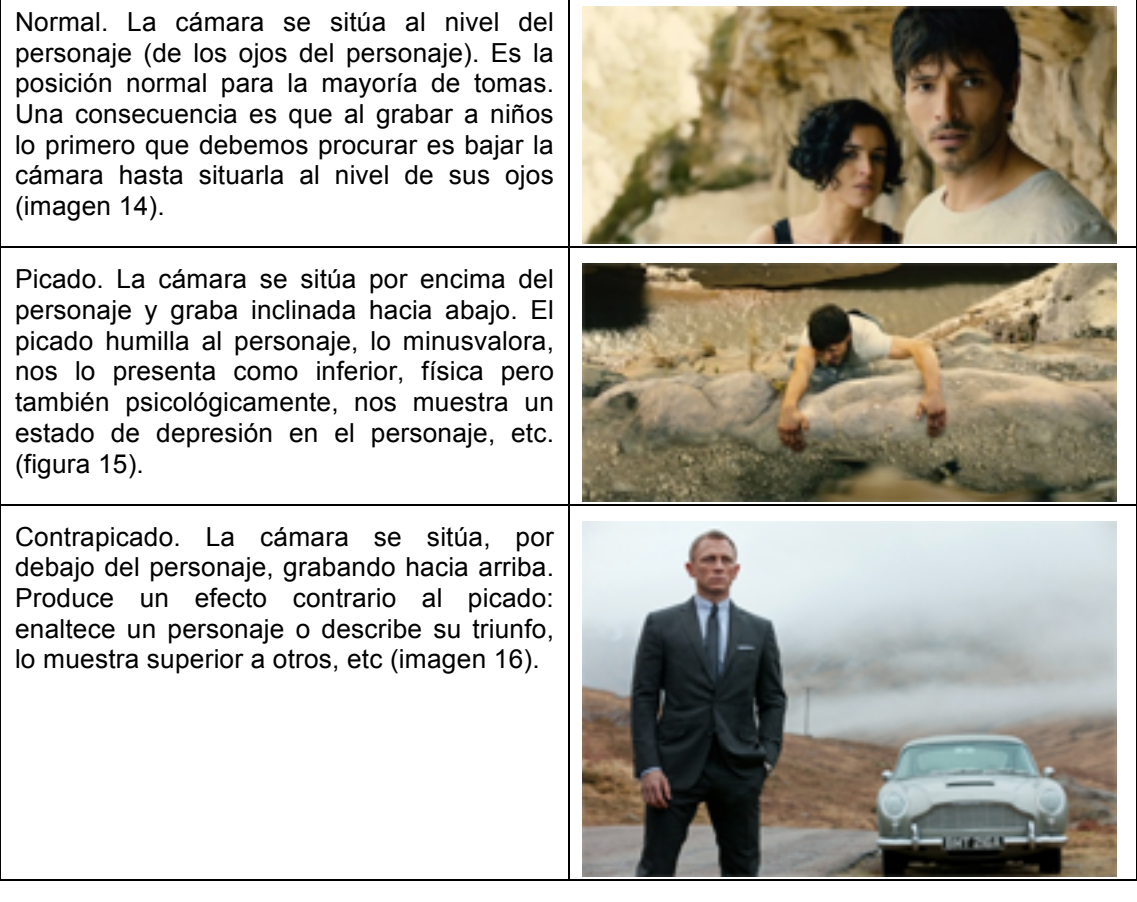

Al grabar un diálogo entre dos personas, el uso psicológico del picado y contrapicado muestra al espectador quién está dominando la situación. En ocasiones, unos ligeros picado y contrapicado vienen condicionados por la diferentes estatura de los personajes (alumno – profesor) pero al hacerlo ligero eliminamos el efecto psicológico.

# **1.2.5 Movimientos de cámara**

Aunque menos importante desde el punto de vista de construcción de significados implícitos para el espectador, los movimientos de cámara tienen importancia al conferir ritmo a la acción.

#### **Travelling**.

La cámara se desplaza siguiendo una trayectoria.

- El travelling lateral permite "seguir" un objeto en movimiento.
- La aproximación se utiliza para destacar un detalle o para incrementar la tensión dramática.
- El alejamiento puede servir para dar por terminada una escena.
- El travelling circular nos muestra en detalle un objeto.

#### **Panorámica.**

La cámara gira sobre sí misma, sin desplazarse de donde se encuentra. Permite mostrar espacios y relacionar áreas en la escena y seguir sujetos en movimiento, preferible lejanos.

La panorámica ofrece muchas posibilidades y es el movimiento de cámara más sencillo de realizar con ayuda de un trípode siempre. Por ello vamos a analizarlos un poco más:

- Panorámica horizontal. Nos sitúa en el espacio y permite establecer relaciones entre sujetos u objetos. También se ha utilizado este tipo de panorámica rápida (vista del "espectador de tenis") para seguir un diálogo entre dos, generalmente con intencionalidad cómica.
- Panorámica de seguimiento. Sigue un objeto que se mueve. Si son planos de larga duración se crea una interacción entre el sujeto y el fondo. En planos cortos (cercanos) el fondo pierde importancia (frecuentemente borroso). Pero acrecienta la sensación de velocidad.
- Panorámica de reconocimiento. Recorre despacio la escena permitiendo al espectador hacerse una idea de sus elementos. En ocasiones se utiliza como cámara subjetiva (punto de vista del protagonista que explora el horizonte, por ejemplo)
- Panorámica interrumpida. La cámara recorre un grupo de personas deteniéndose en cada uno. El espectador toma nota de los personajes. En ocasiones es cámara subjetiva pero no necesariamente. Otra variante: la cámara recorre un grupo, de pronto se detiene y vuelve para atrás rápidamente: expresa que el sujeto (es cámara subjetiva) ha reconocido a alguien.
- Panorámica en barrido. La cámara gira muy rápidamente perdiéndose las imágenes intermedias. Se utiliza para unir diferentes situaciones o escenas, cambiar los centros de atención, mostrar la causa y el efecto (la pistola y el agujero de la bala), comparar o contrastar (saltando de un barrio rico a uno pobre), trasladarse en el espacio y el tiempo (avión despegando y avión aterrizando), cambio dramático en la acción, etc.
- Panorámica vertical. Permite mostrar la altura de un objeto, o establecer relaciones. Hacia arriba incrementa el interés y de alguna manera tiene a resaltar lo que vamos a ver.

#### **Cámara al hombro.**

Se sigue la acción con la cámara en el hombro o sujeta con las manos. Proporciona verismo a la escena, como si de un reportaje se tratara.

#### **Zoom**.

También llamado Travelling óptico. Es una aproximación o alejamiento mediante la modificación de la distancia focal. Poco apreciado por los realizadores tradicionales debido al efecto artificial de modificación de las distancias relativas y la percepción del espacio, es muy utilizado por los aficionados y en el vídeo por la facilidad de uso.

#### **Steady cam.**

La cámara es transportada por el operador, con ayuda de un dispositivo que minimiza los movimientos. Muy utilizada hoy por la flexibilidad de uso que permite. También las cámaras domésticas más sencillas incorporan estabilizadores de imagen que facilitan este modo.

# **1.2.6 El montaje**

Los mensajes audiovisuales se componen de planos. Un plano es una toma seguida sin interrupción. Los planos se "montan" uno a continuación de otro, de modo que forman un mensaje. El cine primitivo se basaba en tomas únicas. Posteriormente se hizo necesario empalmar los trozos de película dando lugar al montaje. Serían los teóricos rusos los que explicaran lo que se llamó el "efecto Kulechov". Este realizador ruso comprobó que al visionar una tras otro dos planos, el espectador construía un significado nuevo e independiente de ambos planos. Por ejemplo, el rostro de un actor después de un plato de comida o de un ataúd representaba alternativamente hambre o tristeza, independientemente de lo que en ese momento sintiera o quisiera mostrar el actor (imagen 17).

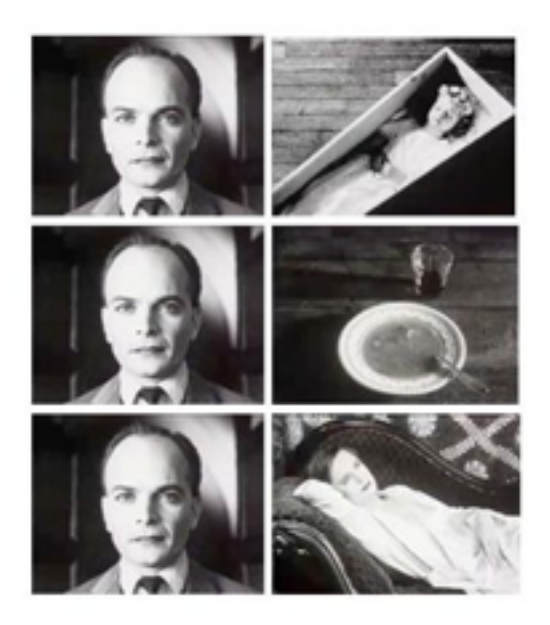

Esto se generaliza: si vemos a una persona que desde el vestíbulo, abre la puerta de su vivienda, y a continuación lo vemos saliendo de un edificio, entendemos que su apartamento se encuentra en ese edificio. Si vemos el rostro de una mujer hablando y a continuación el de otra escuchando, pensamos que la segunda escucha a la primera. Si un hombre mira a la lejanía, y el siguiente plano nos muestra el mar, no dudamos en pensar que él está mirando al mar.

# **1.2.7 El ritmo**

El ritmo viene determinado por la duración de una imagen. En una imagen sin acción, el tipo de encuadre condiciona la duración del plano (los primeros planos requieren tiempos más cortos). En planos con acción, su duración viene determinada por la misma acción.

- Los planos de corta duración generan un ritmo rápido. Este despierta el interés en el espectador, pero también incrementa la tensión y el nivel de estrés. Mantenido mucho rato puede cansar.
- Los planos de larga duración generan un ritmo lento, produciendo sensaciones de serenidad o de aburrimiento. Ritmos muy lentos en situaciones de tensión también elevan el nivel de estrés.

La clave es variar el ritmo a lo largo del programa. Los profesores y estudiantes deben cuidar el montaje de sus producciones, no dejándose llevar por "el contenido" que cuentan, sino proporcionando un ritmo variado que mantenga al espectador "enganchado".

# **1.2.8 Progresión, unidad y continuidad**

A lo largo del programa audiovisual debe haber una progresión, tanto narrativa (en lo que se cuenta) como formal (el modo como se cuenta). Si el programa se compone de partes, una buena idea es que cada vez sean de duración menor. También es bueno elevar el ritmo hacia el final o acortar los periodos de alternancia ritmo rápido-lento.

Al mismo tiempo debe existir una unidad y una continuidad en el programa. Esta se consigue con la música (los "leit motiv" o temas motivo que se van repitiendo a lo largo del programa), unificando el color o bien mediante elementos narrativos. Un recurso sencillo para dar unidad a un programa es comenzar y terminar con un objeto o con un plano similar, que abre y cierra el programa, y que también aparezca periódicamente (a intervalos cada vez más cortos) en el propio programa.

La progresión, unidad y continuidad, junto con el ritmo proporcionan la fuerza fundamental a los programas audiovisuales, que es la que hace que alumnos o espectadores no se cansen e interrumpan el visionado. Aunque tienen menos importancia en clips de corta duración, por ejemplo un minuto, sin embargo no deja de ser necesario tenerlos en cuenta: es difícil aburrir con vídeos de un minuto y sin embargo YouTube está lleno de vídeos que no se llegan a ver enteros. Entre los llamados "vídeos didácticos" que pueden verse explicando conceptos (e.g. "Teorema de Pitágoras") el aburrimiento gana muchas veces la batalla.

# **1.3 Uso educativo del audiovisual**

Aunque hoy casi todo el vídeo se distribuye a través de la red, sin embargo podemos considerar su uso en el marco de las sesiones con un grupo en una aula, en el contexto de un entorno virtual. También consideraremos el uso de emisiones de vídeo en directo y de videoconferencias. Para una visión clásica del uso de didáctico vídeo ver el texto "Tecnología Educativa" de Julio Cabero (1989).

# **1.3.1 En el aula**

El vídeo en el aula ha sido muy mal utilizado. El principal error ha sido pretender que sustituyera al profesor como transmisor de información. Ya las clases magistrales plantean serios problemas comunicativos y de aprendizaje, pero también se dan con el uso de un medio al que se le despoja normalmente de sus mejores potencialidades (capacidad de impactar y motivar) en aras de un texto auditivo académico.

Sin embargo el vídeo puede ser utilizado en el aula de muchas e interesantes formas. En algunos de los textos citados encontrará numerosos ejemplos (Bartolomé, 2008; Ferrés y Bartolomé, 1991) o en la documentación contenida en:

http://www.lmi.ub.es/ante/videodigital/

#### **Generador de aprendizajes**

Un cortometraje o una película pueden dar lugar a un debate y la realización de unas actividades de aprendizaje que pueden extenderse durante un día o varios meses. Aquí el objetivo del audiovisual no es transmitir información sino servir de punto de partida (motivar, proporcionar marcos de referencia, información básica, terminología, familiarizar con un ámbito…) para lo que será el auténtico proceso de aprendizaje. Incluso films tan poco fiables como "La caída del Imperio romano" han servido para trabajar durante semanas en un curso de Historia. Ver ejemplos en Ferrés (1992).

#### **Vídeo monoconceptual**

Desde la época del cine se han utilizado los films monoconceptuales que trataban de presentar en poco tiempo un concepto o una idea (por ejemplo el teorema del Pitágoras). Pero a diferencia de lo que sucede con muchos penosos clips de Youtube, el clip monoconceptual no reproduce lo que puede ser la explicación del profesor o la actividad de los alumnos, sino que pretende que el alumno alcance una comprensión intuitiva y global del concepto, dejando para luego tareas como su demostración matemática o su aplicación a la resolución de un problema. Sus características son: brevedad (apenas 1 o 2 minutos), intuitivo (utilizan la imagen para mostrar el concepto intuitivamente), un único concepto por clip, y, muy importante, la ausencia de voz explicativa. En todo caso una banda sonora con música, ruidos u otros sonidos que

refuerzan la comprensión del concepto. Los vídeos monoconceptuales forman parte de una actividad que organiza el profesor y en la que les pregunta a los alumnos por lo que han visto, cómo lo interpretan, sus propias hipótesis, etc.

#### **Uso de la cámara en clase de Ciencias**

En muchos casos, el uso más interesante del vídeo aparece cuando los alumnos utilizan la cámara, por ejemplo:

o Grabar una fenómeno para su análisis. En muchos casos utilizaran funciones especiales como velocidad variable o grabación cuadro a cuadro, registrando el crecimiento de una planta o el movimiento de las estrellas. En otras basta grabar con el teléfono móvil la conducta de un animal o las características de las plantas, grabaciones que nos permitirán luego construir en clase categorías y definir patrones. Un ejemplo típico es cómo brota una semilla (imagen 18).

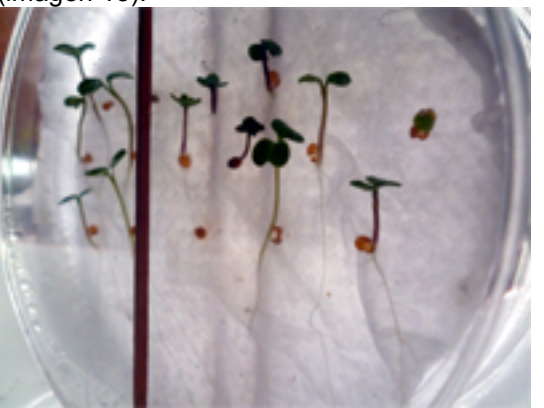

o Grabar una experiencia. Aunque similar al anterior, en este caso el alumno interviene directamente sobre el medio creando una situación experimental, como puede ser la velocidad de caída de diferentes objetos (filmada frente a una escala graduada). Si el registro se ha hecho por ejemplo a 25 cuadros por segundo, la distancia entre dos imágenes consecutivas corresponderá a la recorrida en 1/25 de segundo. De ese modo puede calcularse valores como la aceleración de la gravedad.

#### **Uso de la cámara en otras áreas**

De modo similar la cámara puede utilizarse en asignaturas como Geografía o Historia. Los alumnos registran rostros, atuendos, comportamiento, forma de hablar, viejas narraciones de los abuelos, formas geográficas (incluso reconstruyéndolas en la arena de la playa) o las características de los lugares geográficos que rodean el pueblo. Las cámaras de teléfonos móviles pueden convertir una salida del aula en una apasionante aventura que se verá después plasmada en el trabajo en el salón de clase y la elaboración de interesantes documentos colectivos como diarios de campo o páginas web.

#### **Autoevaluación**

El registro audiovisual es una gran herramienta de apoyo a la autoevaluación en muchas actividades humanas. En el caso de los estudiantes existen varias áreas que pueden beneficiarse especialmente de esta grabación de la propia actividad de los estudiantes y posterior revisión en el grupo o individualmente con el profesor. En Educación Física los alumnos pueden mejorar los saltos de aparatos y otros ejercicios individuales tanto como la coordinación y las estrategias en deportes de equipo. En lenguaje y en el aprendizaje de lenguas extranjeras la grabación se utiliza para escucharse y para mejorar posiciones de dicción tanto como la expresividad no verbal asociada. En Teatro, Danza, Mimo o para la educación del gesto es también una herramienta muy utilizada.

#### **Microenseñanza**

Un caso particular de autoevaluación es la que se produce en el Microteaching o Microenseñanza. Puede tratarse de sesiones muy estructuradas o simplemente la propia grabación de los futuros profesores para mejorar sus competencias docentes en el aula. La fórmula más convencional consiste en que el futuro profesor prepare una lección corta, de apenas 5 minutos, y se fije en una acción específica como la introducción de un tema, el uso de una tecnología, los procesos de comunicación (imagen 19).

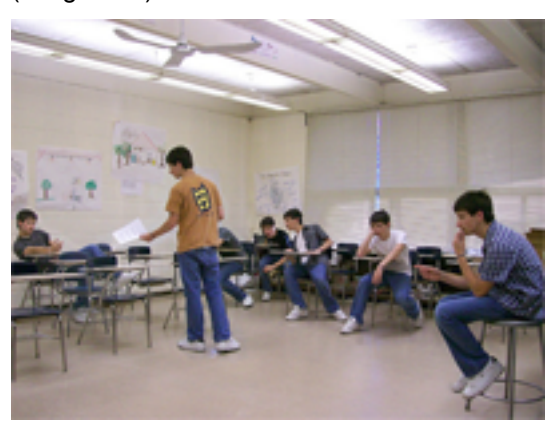

Después de visionarla y analizarla en el grupo, repite el proceso, idealmente siempre con alumnos reales. La microenseñanza se basa en algunos principios comúnmente aceptados en relación a la mejora del aprendizaje de la profesión docente: la modelización, la retroalimentación, la formación por competencias, el uso de simulaciones, la simplificación de los objetivos, el control de los estímulos. En los siguientes ejemplos vemos prácticas de Microenseñanza practicando el uso del pizarrón o el retroproyector.

http://www.youtube.com/watch?v=nkIz3Z\_5gy8

http://www.youtube.com/watch?v=f-xNcMn54HI

http://www.youtube.com/watch?v=pZaZZ2-k44U

#### **Video espejo**

Un uso poco conocido: la grabación de la propia imagen y el descubrimiento de uno y sus reacciones. Una actividad para realizar alguna vez en la vida. Se coloca una cámara y delante una silla. El alumno se sienta delante durante cinco minutos, mientras se graban sus reacciones. Luego se comentan las reacciones pero también se le pregunta por sus sensaciones.

#### **Videoanimación**

Este uso del vídeo fue uno de los primeros en divulgarse, cuando todavía se trabajaba con VHS y Betamax (Maurice, 1983). Básicamente consiste en que los alumnos graban imágenes según ciertas instrucciones, por ejemplo utilizando sus teléfonos celulares, y posteriormente esas imágenes son montadas y/o comentadas en el aula. Algunos ejemplos clásicos hacen referencia a entrevistas a emigrantes o temporeros, a grabar problemas de accesibilidad en la misma escuela o los dos ejemplos que pueden verse en los siguientes enlaces:

http://www.colombiaaprende.edu.co/html/home/1592/article-102218.html

http://www.20minutos.es/noticia/197114/0/video/insulto/aula/

#### **Comprendiendo a los medios**

La alfabetización audiovisual es uno de los grandes déficits actuales. Desde hace años se ha planteado la necesidad de su integración en el currículum escolar (Area, 1995). Los estudiantes necesitan conocer el medio tanto como conocer el lenguaje audiovisual y desarrollar competencias para el visionado crítico y reflexivo de los documentos así como para la creación de documentos audiovisuales propios. Esto puede realizarse con visionados de programas luego comentados, con la realización de talleres de vídeo o la creación de emisoras de televisión en Web, también a nivel universitario (Aguaded, 2012), la creación de una televisión escolar, o simplemente con pequeños juegos que permiten comprender los mecanismos de la publicidad o los informativos.

# **1.4 En la Web**

En la Web encontraremos muchos de los ejemplos vistos antes. Pero también situaremos algunos de ellos en nuestros espacios virtuales de aprendizaje. Debemos entender que el uso del vídeo en el aula va asociado al uso de la red para subir materiales, distribuirlos o incluso editarlos.

#### **Vídeos tutoriales**

Los vídeos tutoriales se sitúan en una duración media, entre pocos minutos y no más de veinte. Estos vídeos explican una lección, un tema o un concepto. Generalmente la banda sonora es muy explicativa pero el hecho de poder visionarlo de modo independiente permite a los estudiantes detenerlo y repetir fragmentos. Podemos considerar varios tipos:

• Documentos de 20 o 30 minutos que explican una lección, y que pueden ir acompañados de una guía indicando objetivos, actividades sugeridas, recursos de autoevaluación. Son vídeos altamente estructurados (partes claramente definidas separadas por títulos y subtítulos).

• Clips de 1 a 5 minutos que explican un concepto, incluyendo por ejemplo una demostración o la resolución de un problema, se colocan en el marco de páginas web donde se proporciona información complementaria, o en repositorios de objetos de aprendizaje.

• Presentaciones consistentes en la imagen de un profesor explicando acompañado por imágenes fijas correspondientes a una presentación multimedia. Existen diversos sistemas para preparar estos materiales.

#### **Publicaciones colectivas**

Los entornos de publicación como Scoop o Paper.li o los canales de Youtube permiten organizar entornos de divulgación de aportaciones realizadas por los alumnos en torno a un tema o un lugar. Las aportaciones en forma de vídeo se convierten en un registro audiovisual de la realidad que es comentado en el grupo y sirve de base para los trabajos de búsqueda de información y análisis de los estudiantes.

# **2 El Multimedia**

La palabra multimedia hace referencia a mensajes que mezclan contenidos con diferentes códigos, por ejemplo vídeos, fotografías, imágenes, textos, animaciones, sonidos, representaciones 3D, etc. y que incorporan además la posibilidad de que el usuario interactúe. Existen tres modos básicos de interactuar:

- Navegación. El usuario salta de una información a otra siguiendo su propio discurso narrativo. Estos programas también se denominan hipertextos o hipermedia. La Web es, en gran medida, un gran hipertexto. Hoy en día la navegación incluye frecuentemente la posibilidad de participar activamente contribuyendo a generar o modificar los contenidos. Trabajar con la información es hoy una competencia clave a adquirir, de forma diferente, en todos los niveles educativos.
- Interacción propiamente dicha. El usuario realiza acciones (clicar, arrastrar, escribir…) que provocan reacciones en el programa, demandando en un nuevo ciclo, nuevas acciones del usuario. Las simulaciones y la navegación por entornos virtuales (e.g. Second Life), así como los videojuegos son algunos ejemplos. El potencial de los videojuegos para la educación es reclamado desde hace años aunque nunca llega a convertirse en realidad, quizás por el conservadurismo propio del sistema educativo.

• Trabajo. El usuario utiliza diferentes herramientas que le permiten generar imágenes, textos, sonidos, secuencias audiovisuales… o también realizar cálculos, estimar trayectorias, etc. Así las Aplicaciones o Programas que contiene un ordenador, así como los disponibles en la "nube" como aplicaciones de la Web 2.0 son ejemplos de programas multimedia que potencian este tipo de interacción.

# **2.1 Historia del Multimedia**

El término "multimedia" nació como un argumento comercial, como después lo haría la "Web 2.0" o el "eLearning". En 1988 Apple lanzó el Mac II (imagen 20). Este ordenador se caracterizaba por traer de serie una tarjeta gráfica de 256 colores con una gran riqueza cromática, frente a los 16 de la estándar VGA de los PCs de la época. También traía de serie sonido (las otras marcas ofrecían el sonido como opción), la conexión en red con el protocolo AppleTalk y una gran potencia para la época. En su promoción decidieron utilizar la idea de que era un "Ordenador Multimedia" porque permitía reproducir diferentes tipos de medios (el audiovisual se reducía a sencillas animaciones que los usuarios podían crear con VideoWorks, más tarde "Director"). Rápidamente otras marcas se fueron añadiendo ofreciendo sus equipos "multimedia".

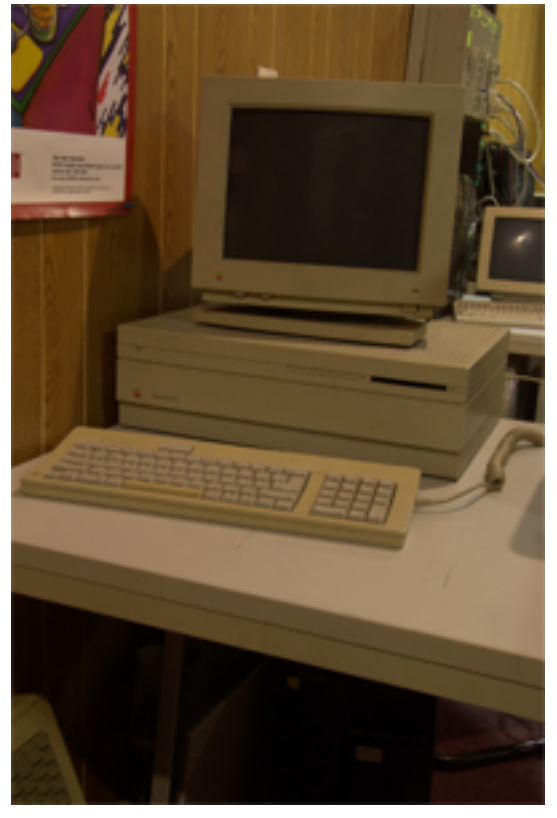

Con la incorporación de los CD a principio de los 90, la primera definición de PC Multimedia quedó establecida en base al tipo de imagen y sonido que podía reproducir y a los soportes que podía leer (básicamente el CD). Tres años más tarde la nueva especificación Multimedia – II elevaba los requisitos de un equipo. Los programas multimedia eran aquellos que podían ser reproducidos por estos equipos. Ya entonces algunos señalaron que "multimedia" era un término provisional pues en pocos años, todos los equipos serían multimedia.

De hecho, cuando Sir Tim Berners-Lee desarrolla el lenguaje html lo hace compatible con ordenadores sin tarjeta de gráficos, aunque la incorporación de Mosaic (más tarde NetScape y luego imitado por Explorer y otros navegadores) llevará la Web definitivamente en la senda de los equipos multimedia.

Si consideramos que los videojuegos son programas multimedia, que la Web es un gran entorno multimedia y que recursos de la Web 2.0 como Google Drive son aplicaciones multimedia no tardaremos en darnos cuenta que todo este libro trata de aplicaciones educativas multimedia.

Por ello en este capítulo vamos a centrarnos en el medio y no tanto en las aplicaciones didácticas de las que se habla en el resto del libro, pero que de todos modos se comentarán al final. El libro "Multimedia para Educar" de Bartolomé (2002) proporciona una visión completa de las aplicaciones clásicas del multimedia en la enseñanza.

# **2.2 El lenguaje multimedia o la alfabetización multimedia**

Hoy se acepta que los programas multimedia tienen sus propios códigos, su lenguaje. Sin embargo, la variedad de posibilidades y el poco tiempo transcurrido hace que sea difícil describir esta gramática, que, según algunos expertos, quizás ni siquiera existe.

En un documento multimedia convergen muchos elementos significativos que tienen sus propios lenguajes y que, por tanto, se construyen siguiendo esos lenguajes: una imagen cuidará los elementos visuales y un vídeo deberá respetas las convenciones estudiadas sobre el audiovisual. Sin embargo aparecen nuevos elementos de significación causados, fundamentalmente, por estas dos características:

- Integración de elementos con diferentes códigos, por ejemplo, la imagen que vemos adquiere nuevos significados en función del texto que la acompaña, del sonido que escuchamos, del vídeo que podemos visionar o de otras imágenes.
- Interactividad, por ejemplo, una imagen o un texto no significa sólo lo que vemos o leemos sino también tienen un nuevo significado asociado a cómo podemos interactuar con ellos.

También se puede analizar desde la perspectiva de la información (cognitiva o también emocional) que se transfiere de la máquina al usuario (e.g. un texto o un vídeo) y la que envía el usuario (e.g. cuando habla, escribe, clica o mueve las manos sobre la pantalla…).

# **2.2.1 La integración de elementos multimedia**

Comencemos considerando una pantalla compuesta por diferentes elementos: un texto, unas imágenes, un vídeo… Un ejemplo corriente es una página web cualquiera. Algunos de esos elementos proporcionan información al usuario (e.g. un texto), otros le proporcionan la oportunidad de interactuar (un botón) y otros combinan ambas funciones (un mapa activo o un texto con enlaces). Todos tienen un significado propio construido por sí mismo. Aquí vamos a reflexionar brevemente sobre los nuevos significados que se crean al interactuar entre ellos.

Los diferentes elementos pueden interactuar entre ellos mediante estas estrategias:

- Significados paralelos: permiten reforzar un significado (una imagen de guerra en un texto sobre la guerra), ampliar la información (la imagen proporciona información sobre los protagonistas del texto), incrementar la accesibilidad de la información (los subtítulos de un vídeo o la opción de escuchar un texto escrito) o complementar la información.
- Significados independientes: en una página de Scoop o en un blog vemos diferentes entradas, cada una independiente de las otras, pensadas para ser leída e interpretada de modo totalmente separado.
- Significados nuevos: de un modo similar al *Tertium quid* del "efecto Kulechov" estudiado, la yuxtaposición de dos elementos en la pantalla crea un nuevo significado, por ejemplo, colocando en paralelo dos imágenes, o colocando una imagen que contradice el contenido del texto, o una imagen que nos lleva a proporcionar un significado concreto a un texto metafórico.

Sin embargo no existe un *Tertium quid* o algo equivalente en el lenguaje multimedia, en el sentido que no existe un proceso tan estudiado. En primer lugar existen estudios contradictorios sobre el orden en que se lee la pantalla, incluso referidos al mismo entorno cultural: para algunos la lectura comienza en el centro siguiendo luego las líneas de lecturas creadas por el diseño en tanto que otros autores han llegado a la conclusión de que se comienza por la zona izquierda superior. Al no conocer en que orden el usuario "leerá" los diferentes elementos resulta más complicado predecir el significado que obtendrá.

Por otro lado, la multiplicidad de elementos genera una incertidumbre respecto a qué elementos llegará a "leer". Evidentemente, una pantalla con muchos elementos, además de complicar la lectura, dificulta especialmente el estudio de sus combinaciones. Las pantallas con menos elementos, más claras y directas, lo facilitan.

### **2.2.2 Usabilidad y diseño gráfico**

Lo anterior ha llevado a muchos autores a olvidarse de ese tema y tratar más los aspectos formales que facilitan la usabilidad (en este caso, la *legibilidad*) así como la estética del documento. Estas son algunas sugerencias a tener en cuenta (por ejemplo al preparar presentaciones multimedia de las llamadas "*powerpoint*"):

- Distribución equilibrada de los elementos. El peso visual (en una pantalla clara, los elementos más oscuros pesan más) debe situarse de modo equilibrado, por ejemplo, los objetos más "pesados" (grandes y de color oscuro) situados a la derecha y abajo.
- Distribución de los elementos por zonas consistentes. Si el texto se sitúa habitualmente en una zona, por ejemplo, a la derecha, mantener esa posición. Lo mismo para los índices de navegación (suelen colocarse a la izquierda), los mapas de navegación (las pestañas situadas en la parte superior) etc.
- Consistencia en el uso de colores. Evitar un uso excesivo de colores en texto y elementos de diseño gráficos, y, por ejemplo mantenerlos en una gama. Algunos autores prefieren los fondos claros en atención al ambiente habitual de lectura, pero otros prefieren otros fondos por razones estéticas.
- Incrementar la legibilidad. Esto se consigue evitando fondos con tramas, utilizando tipos especialmente legibles (Verdana, Arial…), tamaños suficientemente grandes y un gran contraste entre el texto y el fondo. A veces es necesario perder algo de legibilidad por razones estéticas (composiciones más suaves o para proporcionar menor peso al texto).

Existe un excelente libro sobre estos temas que proporciona numerosos e interesantes ejemplos orientados especialmente a los profesores (Grané, 2012).

### **2.2.3 Elementos interactivos**

Podemos llamarlos interactivos o reactivos, pero en todo caso son aquellas zonas de pantalla sobre las que interactúa el usuario. Pueden ser gráficos activos (*hotspots* o *botones*), gráficos con zonas activas (*mapas activos*) o textos con palabras activas (*hotwords*, en *textos enlazados* también llamados *hipertextos*). Al colocar estos elementos debemos considerar varios aspectos

#### **Identificación**

El usuario debe poder reconocerlos fácilmente como áreas donde hacer clic. Esto se consigue bien mediante el grafismo (forma de botón por ejemplo), bien haciéndolo reaccionar al paso del cursor por encima (el cursor cambia de "flecha" a "mano", o se muestra un mensaje de lo que sucedería si se hace clic, o el botón se ilumina).

#### **Previsión de la reacción**

El usuario debe saber qué sucederá. Por ejemplo, puede aparece un mensaje al lado de la zona activa o en un lugar dominante de información, indicando a donde nos dirigiremos si hacemos clic o qué sucederá.

#### **Consistencia**

Existen diferentes recursos para facilitar la identificación de botones con funciones específicas o de áreas activas: color, forma, nombre, posición… Curiosamente el que más facilita al usuario el uso de un programa es mantener los botones en una misma posición (por ejemplo, el botón para pasar página siempre en el mismo lugar de la pantalla).

#### **Interfaces gráficos multipunto**

Desde hace poco se ha incorporado la posibilidad de activar más de un punto en pantalla simultáneamente. Es lo que sucede cuando en una tableta como el iPad ampliamos una imagen por el procedimiento de separar los dedos índice y pulgar sobre la pantalla. También lo incorporan algunos ordenadores o "ratones" como el "Magic Mouse" de Apple. En este caso se trata de que toda la superficie es activa y existe un código de funciones general para la máquina.

# **2.2.4 Otras formas de enviar información a la máquina**

El usuario no sólo "cliquea" sobre la pantalla. También puede escribir información (fue el primer procedimiento para enviar información a la máquina), hablar o hacer gestos. Esta última opción ya existente en consolas de videojuegos, aparece en el informe Horizon 2012 (Johnson y Cummins, 2012) como una tecnología que se adoptará en la Educación Superior antes de 2017 (imagen 21).

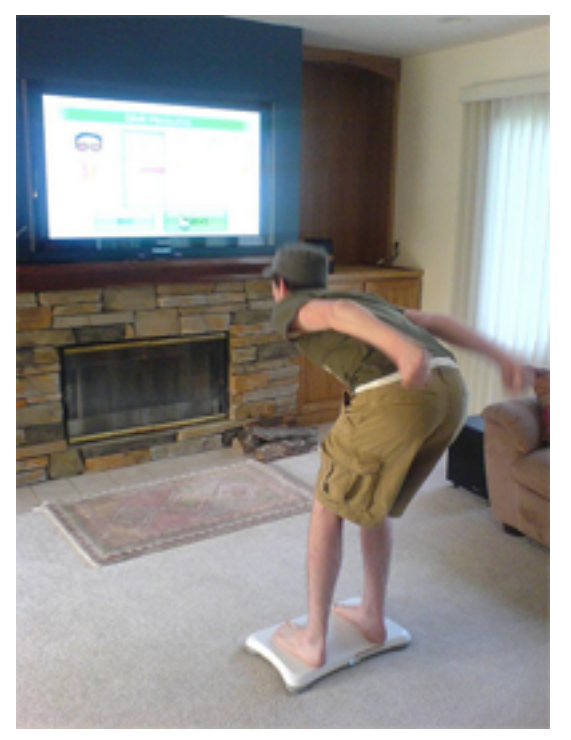

"Dictar" al ordenador (o tableta) no sólo para una grabación de los sonidos sino para registrar textos plantea un problema que todavía no ha sido bien resuelto ya que entra dentro del campo de la Inteligencia Artificial y se refiere a la interpretación y comprensión del lenguaje natural. Por ello la memorización de órdenes (basada en grabaciones modelo anteriores) o contraseñas no es tan problemática como el dictado de textos.

### **2.2.5 Normas y estándares**

Aunque el profesorado suele preferir dejarse guiar por sus propias intuiciones a la hora de diseñar un programa multimedia, existen algunas convenciones que facilitan el uso de los programas al aclarar los significados. No son propiamente un código de lenguaje pero su seguimiento ayudará a mejorar el funcionamiento de los programas. También es posible seguir los "libros de estilo" de instituciones o empresas. Apple ha cuidado especialmente desde sus comienzos el diseño y la usabilidad a partir de sus propias investigaciones.

Entre las normas ISO destacaremos:

- ISO 9241. Requerimientos ergonómicos para trabajos de oficina con terminales de visualización. Atención a las partes a partir de la 10 que describe los diálogos en pantalla.
- ISO 11581. Tecnología de la Información Interfaces y símbolos de sistemas de usuario. Símbolos y funciones de iconos.

# **2.2.6 Escritorio personal**

En un momento en que incluso en el ámbito de la enseñanza se reconoce la primacía de los entornos personales sobre los interfaces impuestos, la creación de un escritorio personal adquiere más y más fuerza.

Nuestro escritorio personal es, básicamente, el entorno en el nos movemos y el modo como distribuimos las aplicaciones y los documentos. Pero la importancia de los servicios y recursos en línea crea la necesidad de entornos en el marco de navegadores, por ejemplo mediante aplicaciones como Symbaloo, iGoogle, Protopage, etc. Éstas son algunas características de los entornos personales

#### **Ventanas y pestañas**

Es necesario poder desplazarse rápidamente de un espacio de trabajo a otro. Apple está experimentando diferentes soluciones en su Mac OSX pero lo que por ahora existe con carácter general es el uso de ventanas (que se sitúan escaladas para poder saltar de una a otro, o con otros sistemas de navegación) y pestañas (cuando una ventana contiene diferentes elementos en función de unos botones situados en el borde, muchas veces superior, adoptando la forma de pestañas de un sistema de archivos). Aprender a trabajar con varias ventanas y pestañas es básico para controlar hoy estos dispositivos (imagen 22).

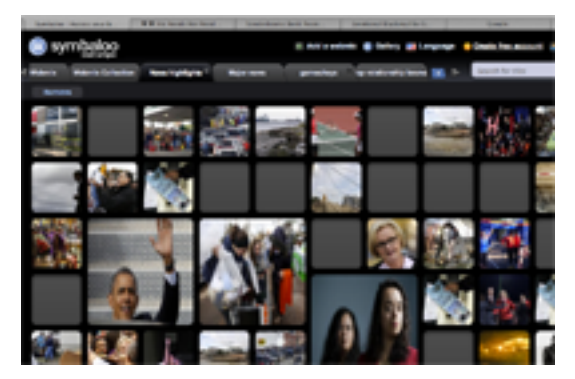

#### **Adaptación de barras de herramientas**

Las barras de herramientas pueden adaptarse incluyendo aquellas funciones que más frecuentemente utilizamos y eliminando las que menos. Muchos programas incluyen varias barras de herramientas para escoger mostrar las que nos interesen más pero no siempre es la mejor solución. Por ejemplo, un usuario de MS Word puede que no desee emplear un espacio de pantalla mostrando la barra de herramientas para tablas cuando lo único que necesita son los botones para crear y eliminar filas y columnas. Notar que también las barras de herramientas han adoptado el sistema de pestañas para poder mostrar varias barras de herramientas (no simultáneamente) sin ocupar más espacio en pantalla (imagen 23).

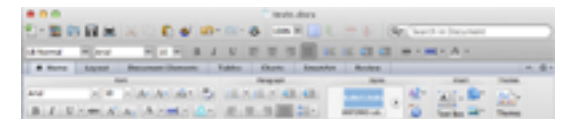

#### **Creación de entornos propios con páginas de arranque, Symbaloo, etc.**

Se han desarrollado varias soluciones para la gestión de favoritos en la navegación por la Web. Los navegadores incluyen, además del menú de favoritos, una barra donde éstos pueden colocarse en forma de varios menús escalonados (imagen 24).

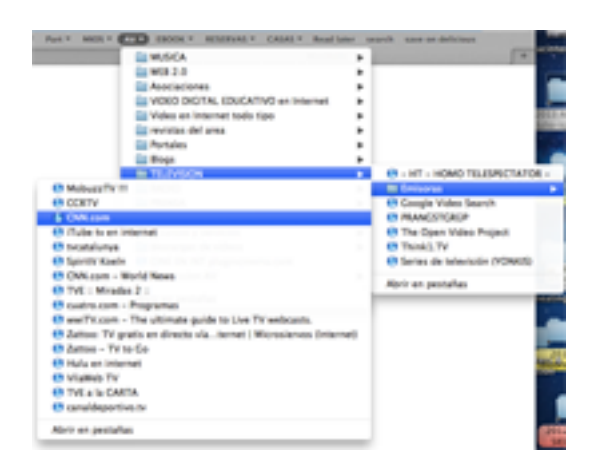

Otra alternativa son los favoritos compartidos como Delicious. Una herramienta que ha tenido una gran acogida es Symbaloo. Permite crear botones organizados en zonas y por colores, con textos y grafismo propio, distribuidos en pantallas entre las que se navega mediante pestañas. Las páginas de arranque son entornos más complejos y, quizás por eso, con menos aceptación. Finalmente muchos prefieren utilizar el teclado aprovechando la función "Autocompletar" disponible en los navegadores. La unión en un mismo campo de texto de las opciones "URL" y "texto para búsqueda" (e.g. en Chrome) también ha creado una nueva forma de navegar más rápida.

# **2.3 Aplicaciones educativas del multimedia**

Hubo un tiempo en que existían aplicaciones educativas informáticas que no podían ser consideradas multimedia. Hoy, todos los entornos y materiales digitales pueden ser considerados multimedia. Así, en otros capítulos de este libro hemos podido ver numerosos ejemplos de cómo utilizar los materiales multimedia en entornos educativos. De todos modos, interesados en usos educativos del multimedia pueden ver, entre otros, los libros de Cebrian (1999) y Bartolomé (2002).

En particular hemos podido ver que estos materiales y aplicaciones se sitúan hoy en la red (Adell y Bellver, 1995; Grané y Willem, 2009), en lo que podemos llamar la Web 2.0 o aplicaciones educativas en la nube. Aunque todavía es posible encontrar algún programa multimedia en soporte CD-ROM, hoy casi todos los documentos multimedia se descargan o se ven directamente en y desde Internet.

Los entornos colaborativos y de aprendizaje son hoy eminentemente multimedia incorporando gráficos, sonido, vídeo… De hecho, el trabajo en red ha generado entornos específicos para soportar este trabajo, y por supuesto Twitter o Facebook no serían lo mismo si no existiesen vídeos en Youtube o directamente colgados en entornos en red.

Durante muchos años los videojuegos constituyeron un tipo de programas multimedia muy característicos. De hecho, un libro sobre el guión multimedia de los años noventa prácticamente reducía el tema al guionaje de videojuegos de aventura.

Otro tipo característico de programas multimedia fueron los hipertextos, llamados en ese caso, hipermedia. Todo lo que se ve en este libro en referencia a documentos en la Web son en realidad hipermedias en distintas formas y con diferentes concepciones.

Incluso los *escritorios* son la base de una visión del aprendizaje en el que el sujeto crea su propio espacio personal, los entornos personales de aprendizaje, PLE por sus siglas en Inglés, y de los que también se habla en otra parte de este libro.

Los programas y espacios multimedia han invadido otros ámbitos. Algunos todavía de modo incipiente, como la televisión interactiva. Pero otros de modo rotundo. Los dispositivos móviles, tabletas y smartphones, se están configurando como el soporte más importante para los programas y entornos educativos de los próximos años. También aquí, más si cabe, podemos encontrar que todos responden al concepto de multimedia.

Una tecnología muy reciente y de la que apenas se habla en este libro, son los dispositivos llamados ebooks o libros electrónicos. No son propiamente herederos de los libros

multimedia, sino que en gran medida los documentos contenidos son reproducciones de los viejos y tradicionales libros basados en texto y con alguna imagen. Algunos expertos consideran que no tardarán en incorporar vídeo y audio (alguno lo hace tímidamente) así como la posibilidad de una interacción mayor. Los ebooks, basados en el "papel electrónico" (no confundir con las pantallas LCD o Leds que incorporan las tabletas y smartphones) tropiezan con las limitaciones (y por supuesto las ventajas) de este material, pero ya existen desarrollos que permiten el color y, suponemos, pronto reducirán la velocidad de actualización de la pantalla hasta permitir vídeo.

A comienzos de los años noventa solía gastar una broma en mis clases, diciendo que en unos años los expertos en multimedia nos dedicaríamos a cultivar patatas, ya que todo sería multimedia. Así, hoy la pregunta sería: ¿Dónde venden un azadón?.

#### **Bibliografía**

Adell, Jordi y Bellver, Carles (1995). La Internet como telaraña. Métodos de Información, 2 (3), 25-32. http://www.metodosdeinformacion.es/mei/index.php/mei/article/viewFile/63/85

Aguaded, J. Ignacio (2012). Nuevas ondas para a televisión universitaria: la Web TV. En edmetic, Revista de Educación Mediática y TIC, 1 (1), 4-6. http://dialnet.unirioja.es/servlet/dcfichero\_articulo?codigo=3899831

Area, Manuel (1995). La educación de los medios de comunicación y su integración en el Curriculum escolar. Pixel-Bit: Revista de medios y educación, 4, 1995. http://dialnet.unirioja.es/servlet/articulo?codigo=1410327

Bartolomé, Antonio (2002). Multimedia para Educar. Barcelona: Edebé

Bartolomé, Antonio (2008). Vídeo digital y Educación. Madrid: Editorial Síntesis

Cabero, Julio (1989). Tecnología educativa, utilización didáctica del vídeo. Barcelona: Promociones y Publicaciones Universitarias.

Cebrián de la Serna, Manuel (1999). Los multimedia y la mejora del practicum en la formación inicial de los profesores. Pixel-Bit: Revista de medios y educación, 12. http://www.sav.us.es/pixelbit/pixelbit/articulos/n12/n12art/art127.htm

Dondis, Donis. A. (). La sintaxis de la imagen. Barcelona: Gustavo Gili.

Ferrés, Joan y Bartolomé, Antonio (1991). Enseñar vídeo, enseñar con el vídeo. México: Gustavo Gili.

Ferrés, Joan (1992). Vídeo y Educación. Barcelona: Editorial Paidós.

Grané, M. (2012). El disseny interactiu a la xarxa. Barcelona: Publicacions de la Universitat de Barcelona. http://www.publicacions.ub.edu/ficha.aspx?cod=07578

Grané, M.; Willem, C. (Ed.) (2009). Web 2.0: nuevas formas de aprender y de participar. Barcelona: Laertes

Maurice, Micheline, y Ot. (1983). El vídeo en la Enseñanza. Barcelona: Planeta. (Traduccción del original francés La vidéo pour quoi faire? París, Presses Universitaires,1982).

Johnson, L., Adams, S., and Cummins, M. (2012). The NMC Horizon Report: 2012 Higher Education Edition. Austin, Texas: The New Media Consortium. http://net.educause.edu/ir/library/pdf/HR2012.pdf